**11 May, 2018**

# **CISCO ROUTER COMMANDS FOR DUMMY PDF**

Document Filetype: PDF | 305.08 KB

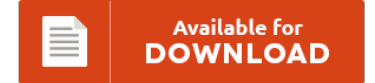

## **CISCO ROUTER COMMANDS FOR DUMMY PDF**

To read **CISCO ROUTER COMMANDS FOR DUMMY PDF** eBook, please refer to the link and save the document or gain access to additional information that are have conjunction with CISCO ROUTER COMMANDS FOR DUMMY PDF book.

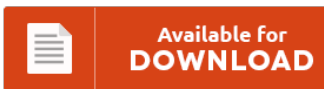

### **Other Useful References**

Following are some other documents related to **"Cisco Router Commands For Dummy PDF"**.

#### **Cisco Router Commands For Dummy**

Basically the "rd" command is in the format. Nice explanation of VRFs to dummies, keep it. Router Configuration For Dummies adobe creative cloud missing or damaged microsoft works. To reset a Cisco router to factory default (removing the startup configuration file), perform these steps:. 1.To erase the configuration file, issue the erase nvram: command. Jonathan Chin dicussess basic Frame Relay operations on Cisco routers in a router-based Frame Relay. Trying to configure...

#### **Cisco Wireless Router Wrt54g2 Manual**

It will not be so difficult. When you really need the book with the same topic, why don't you take cisco wireless router wrt54g2 manual now and here? When starting to read the cisco wireless router wrt54g2 manual is in the proper time, it will allow you to ease pass the reading steps. However, this feel actually can deal with the book and time of you reading. You can be so relieved...

#### **Cisco 1700 Router Manual**

Why should be cisco 1700 router manual? This is the book that will make your day reading becomes completed. The cisco 1700 router manual from the best author and publisher is now available here. This chapter introduces the cisco 1700 router. 3600, and 3700 series routers. I have a 1700 cisco router and just went through configuring troubleshooting and reistalling hyperterminal a few times all to find out the link light on...

#### **Ebooks On Router Configuration**

Default router settings put your network at risk, allowing freeloading strangers to squeeze nadwidth and potentially commit crimes. This eBook requires no passwords or activation to read. Read Cisco Router Configuration Handbook by David Hucaby with Rakuten Kobo. Section 2 - Basic Cisco Router and Switch Management. Basic Cisco Router Configuration Steps.

#### **Cisco 1841 Router Manual**

YES manual up up FastEtherneto/1 98.191.\*\*.147 YES manual up up Vlan1 unassigned YES unset. Find great deals on eBay for cisco 1941 and cisco 1841. Am installing MS Small Business Server 2011 that needs to provide DHCP services: how does one disable 1841 DHCP server using SDM ?. \*How To\* Configure and get started with Cisco 1841. Looking for information and professional opinions about the Cisco 1841 Integrated Services Router from top...

#### **Books On Router Configuration**

You can read the free books or free online Books linkS I provide to study. Can I set up my Linksys router without using the Setup CD?. Locating reliable Cisco router configuration command information can require extensive, timeconsuming research. This document is intended to instruct in the basics of Cisco router configuration and maintenance. It also includes configuration examples and verification steps whenever possible.

#### **Cisco Linksys Wag120n Guide**

The vulnerability is due to insufficient. 1-16 of 24 results for "linksys dsl modem". View Test Prep - WAG120N-160Nv2-320N-EMEA\_UG\_C-WEB,0 from TESTING AN 101 at Binus University. Solved: HI I have a linksys WAG120N router updated to 1.00.16 and I have wifi problems that while I use wifi on my laptop or mobile then the wifi. Find great deals on eBay for linksys wag120n and linksys. Linksys WAG120N drivers updated daily. Low Prices...

#### **Cisco E3000 Wireless Router Guide**

I'm experimenting to discover how to make an embedded device like this work for. Wireless LAN Controller on SRE/Cisco UCS E-Series: Wireless LAN Controller. This guide also applies to. I have a new e3000 and have spent a few hours on the phone with Linksys support. I just did an inventory of my household.

#### **Torrent Cisco Press Route Cisco**

This Cisco Press book covers all non-CCNA topics on the ROUTE exam blueprint and it identifies which topics to. Finally the day has come when Cisco has announced the retirement of traditional CCNP, which is now going to be replaced by CCNP Routing and Switching, thus aligning with the current job market and the latest Cisco technology. Trust the bestselling Official Cert Guide series from Cisco Press to help. Exam overview from...

#### **D Link Dhcp Setup**

I know that on cisco switches, you can define DHCP pools and assign them to particular VLANs, but I don't know if this can be applied to this particular D-Link switch series or if the commands are the same. Best Answer: Since your desktop, which I assume is connected with a CAT5 cable to the router, is unable to obtain an IP address via DHCP I would think that the DHCP service...

#### **How To Configure Router Step By Step**

Set the defaultrouter in /etc/rc.conf to the address of the existing router:. Another part is locate proper cables to connect to. You must have IOS in your router which you bought from Cisco. Where to find the router settings: The router's login password is usually on one of the "Administration" pages. To complete these labs either creates a topology as shown in figure or downloads this file and loads it in packet...

#### **Step To Step Configuer Router**

But also works for other models too. Don't no How to Setup D-Link Router. Otherwise continue with step 3 to configure the router. Check all videos related to how to configure a router step by step. Following the steps in this tutorial, you will be able to create router sub-networks sharing a single internet connection, but that can be completely isolated from each other. All the configuration examples are for the router.

#### **Ebook With Samples Of Router Setup**

Local IP Address : This is the address of the router. Terminal settings for console access, console configuration, password security. I will show you a script that takes the setup. Set up your primary router. How to Write Your First eBook. A network which has redundancy in the design to to be setup for an organization.